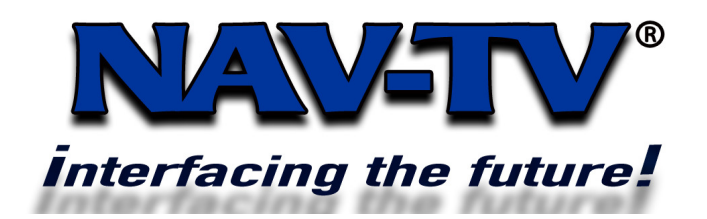

G8VIM 8-11-2009 Rev 1.0 Mark Ryan Rev 1.2 Tony Yankovsky

100 NW 11<sup>TH</sup> Street, Boca Raton, FL 33432 Tel. 561-955-9770 Fax. 561-955-9760 www.nav-tv.com info@nav-tv.com

**Wire Side View** 

## **G8VIM**

Enables Video-In-Motion on 2009 and up Pontiac G8 vehicles

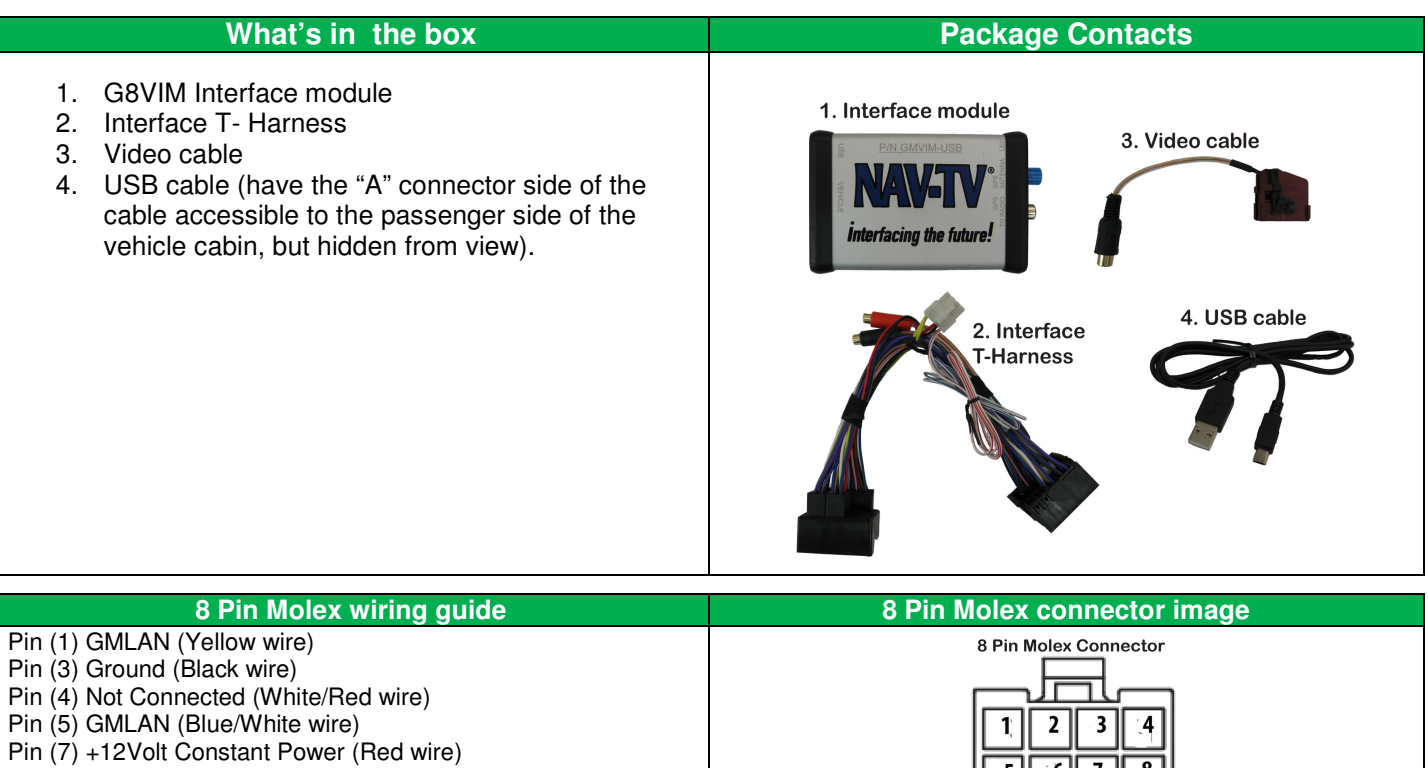

Pin (8) Not Connected (White/Blue wire)

Note: Due to manufacturing variations, the wire colors may not match the description above, but the pin positions remain the same.

## **Install Guide**

- 1. Remove trim strip over glove box
- 2. Remove side cover of the dash on passenger side of vehicle
- 3. Remove under dash panel on passenger side of vehicle
- 4. On either side of the glove box with the glove box open, you will see (2) covers. Remove the covers to expose screws
- 5. Remove screws from both sides after covers have been removed
- 6. Remove (3) screws from the top of the glove box
- 7. Remove (2) screws from the underside of the glove box
- 8. Gently pull glove box forward to expose wiring
- 9. Reach through the bar that the connector is connected to and unclip, set aside the glove box
- 10. On the passenger side of the center console towards the front of the car, gently remove side trim cover (just pulls off)
- 11. You will see the main power harness on the side of the radio. Unplug the main harness and plug in the T-Harness with the module. (Module should fit in lower part of center console towards the front of the vehicle)
- 12. Plug in the video harness into the unpopulated plug above the main harness
- 13. Plug in the A/V source
- 14. Put the vehicle back together in reverse order

## **Operating Instructions**

Note: The first time this kit is used, Aux Mode must be activated on the radio by selecting: Options  $\rightarrow$  Menu  $\rightarrow$  Aux.

To play the Aux video source, just press the **"AUX"** button on the Radio.

**Agreement:** End user agrees to use this product in compliance with all State and Federal laws. NAV-TV Corp. would not be held liable for misuse of its product. If you do not agree, please discontinue use immediately and return product to place of purchase.